# NAG Library Function Document

# nag\_dpstrf (f07kdc)

## <span id="page-0-0"></span>1 Purpose

nag\_dpstrf (f07kdc) computes the Cholesky factorization with complete pivoting of a real symmetric positive semidefinite matrix.

## 2 Specification

```
#include <nag.h>
#include <nagf07.h>
void nag_dpstrf (Nag_OrderType order, Nag_UploType uplo, Integer n,
     double a[], Integer pda, Integer piv[], Integer *rank, double tol,
     NagError *fail)
```
## 3 Description

nag\_dpstrf (f07kdc) forms the Cholesky factorization of a real symmetric positive semidefinite matrix  $\vec{A}$ either as  $P^{T}AP = U^{T}U$  if uplo = Nag Upper or  $P^{T}AP = LL^{T}$  if uplo = Nag Lower, where P is a permutation matrix,  $U$  is an upper triangular matrix and  $L$  is lower triangular.

This algorithm does not attempt to check that A is positive semidefinite.

## 4 References

Higham N J (2002) Accuracy and Stability of Numerical Algorithms (2nd Edition) SIAM, Philadelphia

Lucas C (2004) LAPACK-style codes for Level 2 and 3 pivoted Cholesky factorizations LAPACK Working Note No. 161. Technical Report CS-04-522 Department of Computer Science, University of Tennessee, 107 Ayres Hall, Knoxville, TN 37996-1301, USA [http://www.netlib.org/lapack/lawnspdf/](http://www.netlib.org/lapack/lawnspdf/lawn161.pdf) [lawn161.pdf](http://www.netlib.org/lapack/lawnspdf/lawn161.pdf)

## 5 Arguments

1: **order** – Nag OrderType **Input is a set of the Input in the Input** Input is a set of the Input in the Input is a set of the Input in the Input is a set of the Input in the Input is a set of the Input is a set of the Inp

On entry: the **order** argument specifies the two-dimensional storage scheme being used, i.e., rowmajor ordering or column-major ordering. C language defined storage is specified by  $order = Nag-RowMajor.$  See Section 2.3.1.3 in How to Use the NAG Library and its Documentation for a more detailed explanation of the use of this argument.

Constraint:  $order = Nag_RowMajor$  or Nag<sub>c</sub>ColMajor.

```
2: uplo – Nag UploType Input
```
On entry: specifies whether the upper or lower triangular part of A is stored and how A is to be factorized.

 $uplo = Nag$  Upper

The upper triangular part of A is stored and A is factorized as  $U<sup>T</sup>U$ , where U is upper triangular.

 $uplo = Nag_Lower$ 

The lower triangular part of A is stored and A is factorized as  $LL<sup>T</sup>$ , where L is lower triangular.

*Constraint*:  $uplo = Nag\_Upper$  or Nag\_Lower.

<span id="page-1-0"></span> $\mathbf{n}$  – Integer Input

On entry: n, the order of the matrix A.

Constraint:  $\mathbf{n} \geq 0$ .

4:  $\mathbf{a}[dim]$  – double Input/Output

Note: the dimension, dim, of the array a must be at least max $(1, \text{pda} \times \text{n})$ .

On entry: the  $n$  by  $n$  symmetric positive semidefinite matrix  $A$ .

If [order](#page-0-0) = Nag ColMajor,  $A_{ij}$  is stored in  $\mathbf{a}[(j-1) \times \mathbf{p} \mathbf{d} \mathbf{a} + i - 1]$ .

If [order](#page-0-0) = Nag\_RowMajor,  $A_{ij}$  is stored in  $\mathbf{a}[(i-1) \times \mathbf{p} \mathbf{d} \mathbf{a} + j - 1]$ .

If  $uplo = Nag \nLipper$  $uplo = Nag \nLipper$ , the upper triangular part of A must be stored and the elements of the array below the diagonal are not referenced.

If  $uplo = Nag$  $uplo = Nag$  Lower, the lower triangular part of A must be stored and the elements of the array above the diagonal are not referenced.

On exit: if  $uplo = Nag\_Upper$  $uplo = Nag\_Upper$ , the first rank rows of the upper triangle of A are overwritten with the nonzero elements of the Cholesky factor  $U$ , and the remaining rows of the triangle are destroyed.

If  $uplo = Nag_Lower$  $uplo = Nag_Lower$ , the first rank columns of the lower triangle of A are overwritten with the nonzero elements of the Cholesky factor L, and the remaining columns of the triangle are destroyed.

#### 5: pda – Integer Input

On entry: the stride separating row or column elements (depending on the value of **[order](#page-0-0)**) of the matrix  $A$  in the array  $a$ .

*Constraint*: **pda**  $\geq$  max $(1, \mathbf{n})$ .

6:  $\textbf{piv}[n]$  – Integer *Output* 

On exit: piv is such that the nonzero entries of P are  $P(\text{piv}[k-1], k) = 1$ , for  $k = 1, 2, ..., n$ .

7: rank – Integer \* Output

On exit: the computed rank of  $A$  given by the number of steps the algorithm completed.

8: **tol** – double Input

On entry: user defined tolerance. If **tol**  $< 0$ , then  $n \times \max_{k=1,n} |A_{kk}| \times \text{machine precision}$  will be used. The algorithm terminates at the rth step if the  $(r + 1)$ th step pivot < tol.

9: fail – NagError \* Input/Output

The NAG error argument (see Section 2.7 in How to Use the NAG Library and its Documentation).

## 6 Error Indicators and Warnings

## NE\_ALLOC\_FAIL

Dynamic memory allocation failed.

See Section 3.2.1.2 in How to Use the NAG Library and its Documentation for further information.

## NE\_BAD\_PARAM

On entry, argument  $\langle value \rangle$  had an illegal value.

#### NE\_INT

O[n](#page-1-0) entry,  $\mathbf{n} = \langle value \rangle$ . Co[n](#page-1-0)straint:  $\mathbf{n} \geq 0$ .

#### NE\_INT\_2

O[n](#page-1-0) entry,  $\mathbf{p} \mathbf{d} \mathbf{a} = \langle value \rangle$  and  $\mathbf{n} = \langle value \rangle$ . Constraint:  $pda \ge max(1, n)$  $pda \ge max(1, n)$ .

#### NE\_INTERNAL\_ERROR

An internal error has occurred in this function. Check the function call and any array sizes. If the call is correct then please contact NAG for assistance.

An unexpected error has been triggered by this function. Please contact NAG. See Section 3.6.6 in How to Use the NAG Library and its Documentation for further information.

#### NE\_NO\_LICENCE

Your licence key may have expired or may not have been installed correctly. See Section 3.6.5 in How to Use the NAG Library and its Documentation for further information.

#### NW\_NOT\_POS\_DEF

The matrix A is not positive definite. It is either positive semidefinite with computed rank as returned in [rank](#page-1-0) and less than  $n$ , or it may be indefinite, see Section 9.

#### 7 Accuracy

If [uplo](#page-0-0)  $=$  Nag Lower and [rank](#page-1-0)  $=$  r, the computed Cholesky factor L and permutation matrix P satisfy the following upper bound

$$
\frac{\|A - PLLTPT\|_2}{\|A\|_2} \leq 2rc(r)\epsilon (||W||_2 + 1)^2 + O(\epsilon^2),
$$

where

$$
W = L_{11}^{-1}L_{12}, \quad L = \begin{pmatrix} L_{11} & 0 \\ L_{12} & 0 \end{pmatrix}, \quad L_{11} \in \mathbb{R}^{r \times r},
$$

 $c(r)$  is a modest linear function of  $r$ ,  $\epsilon$  is **machine precision**, and

$$
||W||_2 \le \sqrt{\frac{1}{3}(n-r)(4^r-1)}.
$$

So there is no guarantee of stability of the algorithm for large n and r, although  $||W||_2$  is generally small in practice.

## 8 Parallelism and Performance

nag\_dpstrf (f07kdc) makes calls to BLAS and/or LAPACK routines, which may be threaded within the vendor library used by this implementation. Consult the documentation for the vendor library for further information.

Please consult the x06 Chapter Introduction for information on how to control and interrogate the OpenMP environment used within this function. Please also consult the Users' Notefor your implementation for any additional implementation-specific information.

## 9 Further Comments

The total number of floating-point operations is approximately  $nr^2 - 2/3r^3$ , where r is the computed rank of A.

This algorithm does not attempt to check that  $A$  is positive semidefinite, and in particular the rank detection criterion in the algorithm is based on  $A$  being positive semidefinite. If there is doubt over semidefiniteness then you should use the indefinite factorization nag\_dsytrf (f07mdc). See [Lucas \(2004\)](#page-0-0) for further information.

The complex analogue of this function is nag\_zpstrf (f07krc).

## 10 Example

This example computes the Cholesky factorization of the matrix A, where

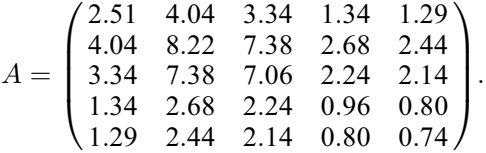

## 10.1 Program Text

```
/* nag_dpstrf (f07kdc) Example Program.
 *
 * NAGPRODCODE Version.
 *
* Copyright 2016 Numerical Algorithms Group.
 *
 * Mark 26, 2016.
 */
#include <nag.h>
#include <nag_stdlib.h>
#include <nagf07.h>
#include <nagx04.h>
int main(void)
{
  /* Scalars */
 Integer exit_status = 0;
 Integer i, j, n, pda, rank;
 double tol;
  /* Arrays */
 double \bar{a} = 0;
 Integer *piv = 0;
 char nag_enum_arg[40];
  /* Nag Types */
 Nag_UploType uplo;
 Nag_OrderType order;
 Nag_MatrixType matrix;
 NagError fail;
 INIT_FAIL(fail);
 printf("nag_dpstrf (f07kdc) Example Program Results\n");
  /* Skip heading in data file and retrieve data */
#ifdef WIN32
 scanf_s("%*[^\n]%" NAG_IFMT "%39s%*[^\n]", &n, naq_enum_arg,
          (unsigned)_countof(nag_enum_arg));
#else
 scanf("%*[^\n]%" NAG_IFMT "%39s%*[^\n]", &n, nag_enum_arg);
#endif
 uplo = (Nag_UploType) nag_enum_name_to_value(nag_enum_arg);
  if (!(a = NAG_ALLOC(n * n, double)) || | (piv = NAG_ALLOC(n, Integer))){
   printf("Allocation failure\n");
    exist\_status = -1;goto END;
  }
 pda = n;
```

```
#ifdef NAG_COLUMN_MAJOR
  order = Nag_ColMajor;
#define A(I, J) a[(J-1)*pda + I-1]
#else
  order = Nag_RowMajor;
#define A(I, J) a[(I-1)*pda + J-1]
#endif
  /* Read triangular part of A from data file */
  if (up1o == Naq Upper) {
    matrix = Nag\_UpperMatrix;for (i = 1; i \le n; i++)for (j = i; j <= n; j++)
#ifdef _WIN32
         scan f_s("llf", \&A(i, j));#else
         scanf("%lf", &A(i, j));
#endif
  }
  else if (uplo == Nag_Lower) {
    matrix =Nag_LowerMatrix;
    for (i = 1; i \le n; i++)for (j = 1; j \le i; j++)#ifdef _WIN32
         scant_s("81f", 8A(i, j));#else
         scanf("%lf", &A(i, j));
#endif
  }
  else {
    printf("Invalid uplo.\n");
    exit_status = 1;
    goto END;
  }
#ifdef _WIN32
  scanf_s("%*[^\n]");
#else
  scanf("%*[\hat{\ }n]");
#endif
  tol = -1.0;
  /* Factorize A using nag_dpstrf (f07kdc) which performs a Cholesky
   * factorization of real symmetric positive semidefinite matrix.
   */
  nag_dpstrf(order, uplo, n, a, pda, piv, &rank, tol, &fail);
  if (fail.code == NW_NOT_POS_DEF) {
    \frac{1}{2} \frac{1}{2} \frac{1}{2} \frac{1}{2} \frac{1}{2} \frac{1}{2} \frac{1}{2} \frac{1}{2} \frac{1}{2} \frac{1}{2} \frac{1}{2} \frac{1}{2} \frac{1}{2} \frac{1}{2} \frac{1}{2} \frac{1}{2} \frac{1}{2} \frac{1}{2} \frac{1}{2} \frac{1}{2} \frac{1}{2} \frac{1}{2} * Zero out columns rank+1 to n.
     */
    if (uplo == Nag_Upper)for (j = rank + 1; j \le n; j++)for (i = rank + 1; i \le j; i++)A(i, i) = 0.0;else if (uplo == Nag_Lower)
       for (j = rank + 1; j \le n; j++)for (i = j; i \le n; i++)A(i, j) = 0.0;}
  else if (fail.code != NE_NOERROR) {
    printf("Error from nag_dpstrf (f07kdc)\n%s\n", fail.message);
    exit_status = 1;
    goto END;
  \lambda/* Print rank of A. */
  printf("\nComputed rank: %" NAG_IFMT "\n\n", rank);
  /* Print factorization using
   * nag_gen_real_mat_print (x04cac).
```

```
* Print real general matrix (easy-to-use)
  */
  fflush(stdout);
  nag_gen_real_mat_print(order, matrix, Nag_NonUnitDiag, n, n, a, pda,
                          "Factor", 0, &fail);
  if (fail.code != NE_NOERROR) {
   printf("Error from nag_gen_real_mat_print (x04cac).\n%s\n", fail.message);
    ext_{\text{status}} = 1;
    goto END;
  }
  /* Print pivot indices. */
  printf("\nPivots:\n");
  for (i = 0; i < n; i++)
  printf("%11" NAG_IFMT "", piv[i]);
  print(f("\n'\n');
END:
 NAG FREE(a);
  NAG_FREE(piv);
 return exit_status;
}
```
### 10.2 Program Data

nag\_dpstrf (f07kdc) Example Program Data<br>5 Nag\_Lower : n, uplo 5 Nag\_Lower 2.51 4.04 8.22 3.34 7.38 7.06 1.34 2.68 2.24 0.96 1.29 2.44 2.14 0.80 0.74 : matrix A

## 10.3 Program Results

nag\_dpstrf (f07kdc) Example Program Results

Computed rank: 3

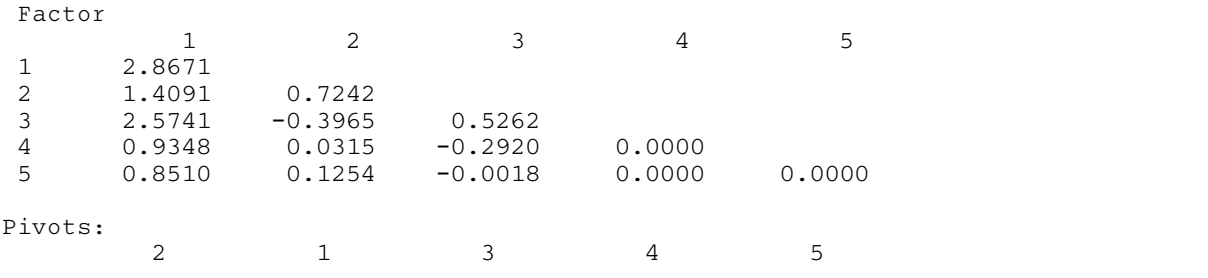